## **GRUPO TRABAJO "LA PLATAFORMA MOODLE CENTROS EN EL IES VILLANUEVA DEL MAR" . CURSO 2020- 2021**

## **Sesión 1. Fecha 2 de diciembre de 2020. Acta nº 1**

Asistentes: D. Simón Alonso Lora, Dª. Ana Teresa Cantón Caballero, D. Luis Javier Contreras Rodríguez, Dª. Alicia Extremera Rico, Dª. Trinidad Paqué Hernández, D. Gabriel Martín Ruíz, D. José Antonio Narváez Sánchez, Dª. Rocío Jurado Palomares y D. Ernesto Gantes Porras

## Orden del día

1. Información de la forma de trabajo del grupo y la temporalización aproximada de las distintas actividades

2. Etiquetas, tareas, asistencia y usuarios en línea.

3. Tarea 1: Realización de una tarea con nuestro alumnado y su calificación y, en su caso, su retroalimentación.

1. Se informa sobre cómo debemos trabajar en el grupo y se cuelga esta información en el curso de Moodle Centros asociado a nuestro grupo de trabajo. La forma de trabajo es de la siguiente forma:

 El profesorado implicado debe crear actividades, recursos,... de aquello que vayamos viendo en cada sesión, y ponerlos en práctica con su alumnado a través de la plataforma.

● Se creará una categoría en la aplicación Moodle Centros de grupos de trabajo y dos cursos, correspondientes a los dos grupos de trabajo sobre moodle del Centro. En nuestro caso será "Moodle Centros Ernesto" la que se utilizará como plataforma de aprendizaje, de supervisión y de comunicación del profesorado de dicho grupo de trabajo.

● También, y de forma paralela, en Colabor@ se realizarán una serie de **comentarios** a las **entradas** propuestas, en las que se detallen las tareas relativas a los objetivos del proyecto, comentando **logros y dificultades.**

**●** En cada sesión, el coordinador realizará acta de esta, que será publicada en el correspondiente encabezado referente a dicha sesión.

**●** El coordinador Incluirá, en las **carpetas** que corresponda a la sesión correspondiente, cuantos **DOCUMENTOS** se produzcan durante la implementación del proyecto o sean necesarios como Material de Lectura-Estudio para ello

**●** Se abrirá una tarea en cada sesión, donde los participantes deben subir a este curso/sesión documento con capturas de pantalla, donde describe la actividad que corresponde, según la [temporalización](https://educacionadistancia.juntadeandalucia.es/centros/granada/mod/page/view.php?id=193590) (aproximada) y, en su caso, califica dicha actividad. Estos documentos serán supervisados por el coordinador del grupo.

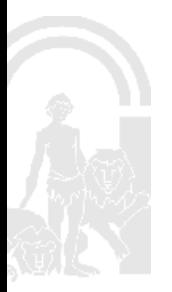

## **JUNTA DE ANDALUCIA**

La temporalización aproximada de los distintos recursos y aspectos que se van a estudiar es la siguiente:

- 1. Etiquetas y entrega de tareas. [Asistencia](https://educacionadistancia.juntadeandalucia.es/centros/granada/mod/attendance/view.php?id=195292) y usuarios en línea. Rol estudiante. (2 semanas).
- 2. Url, archivos y carpetas (2 semanas)

3. Recorrido por moodle. Editar nuestro curso. Participantes, grupos y creación de otros grupos (2 semanas).

- 4. Informes (2 semanas)
- 5. Banco de preguntas (3 semanas)
- 6. Cuestionario: Tipos (2 semanas)
- 7. Videoconferencia (1 semana)
- 8. Foro, chat, consulta y encuesta (2 semanas)
- 9. Página (2 semanas)
- 10. Taller (2 semanas)
- 11. Lección (2 semanas)
- 12. Libro (2 semanas)

Se señala que esta temporalización no es cerrada sino que, si observamos algún otro recurso que sea interesante trabajarlo y/o sustituirlo, se puede modificar dicha temporalización.

2. Se indica la forma de realizar una tarea y las distintas opciones que permite.

Se indica cómo se realiza el recurso "asistencia" con sus distintas opciones y el bloque de "usuarios en línea", que nos permite ver si el alumnado está conectado o no.

Se cuelgan videotutoriales sobre "la Tarea" y sobre la forma de realizar una "Etiqueta".

Se cuelgan URL donde existen una gran cantidad de videotutoriales sobre Moodle Centros.

3. Se propone la tarea a realizar en estas dos semanas siguientes: realización de una tarea con el alumnado y su calificación.